## **Get Body from an Object**

```
[Player]
Graphic = PlayerGraphic
Body = PlayerBody

[PlayerBody]
PartList = PlayerBodyPart

[PlayerBodyPart]
Type = box
Solid = true
```

```
orxOBJECT *playerObject = orxObject_CreateFromConfig("Player");
orxBODY *body = orxOBJECT_GET_STRUCTURE(playerObject, BODY);
```

From:

https://orx-project.org/wiki/ - Orx Learning

Permanent link:

https://orx-project.org/wiki/en/examples/physics/get\_body\_from\_object?rev=1531573379

Last update: 2018/07/14 09:03 (6 years ago)

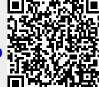